LaCie **Lacie Struck (** 

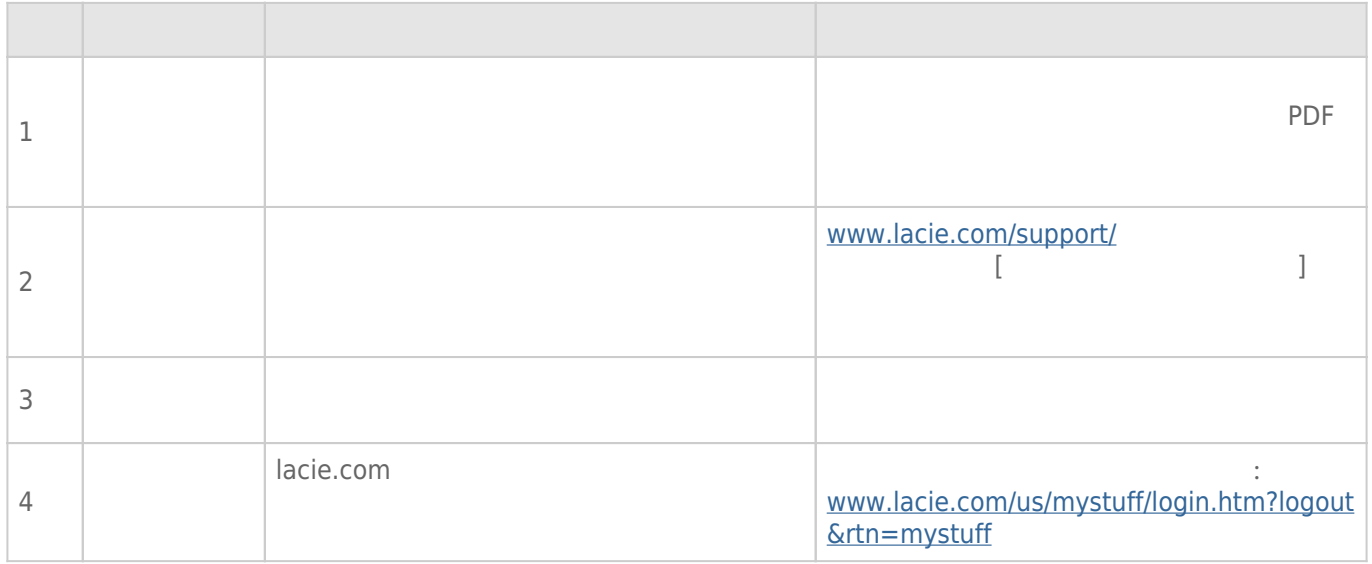

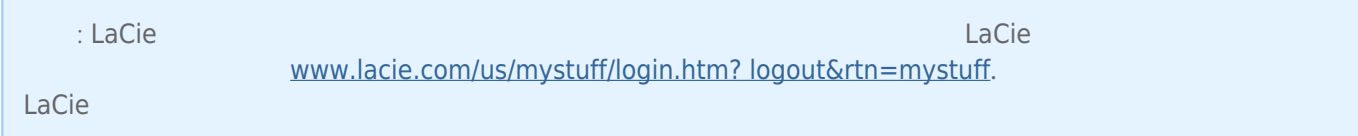

# Thunderbolt  $2$  (Mac)

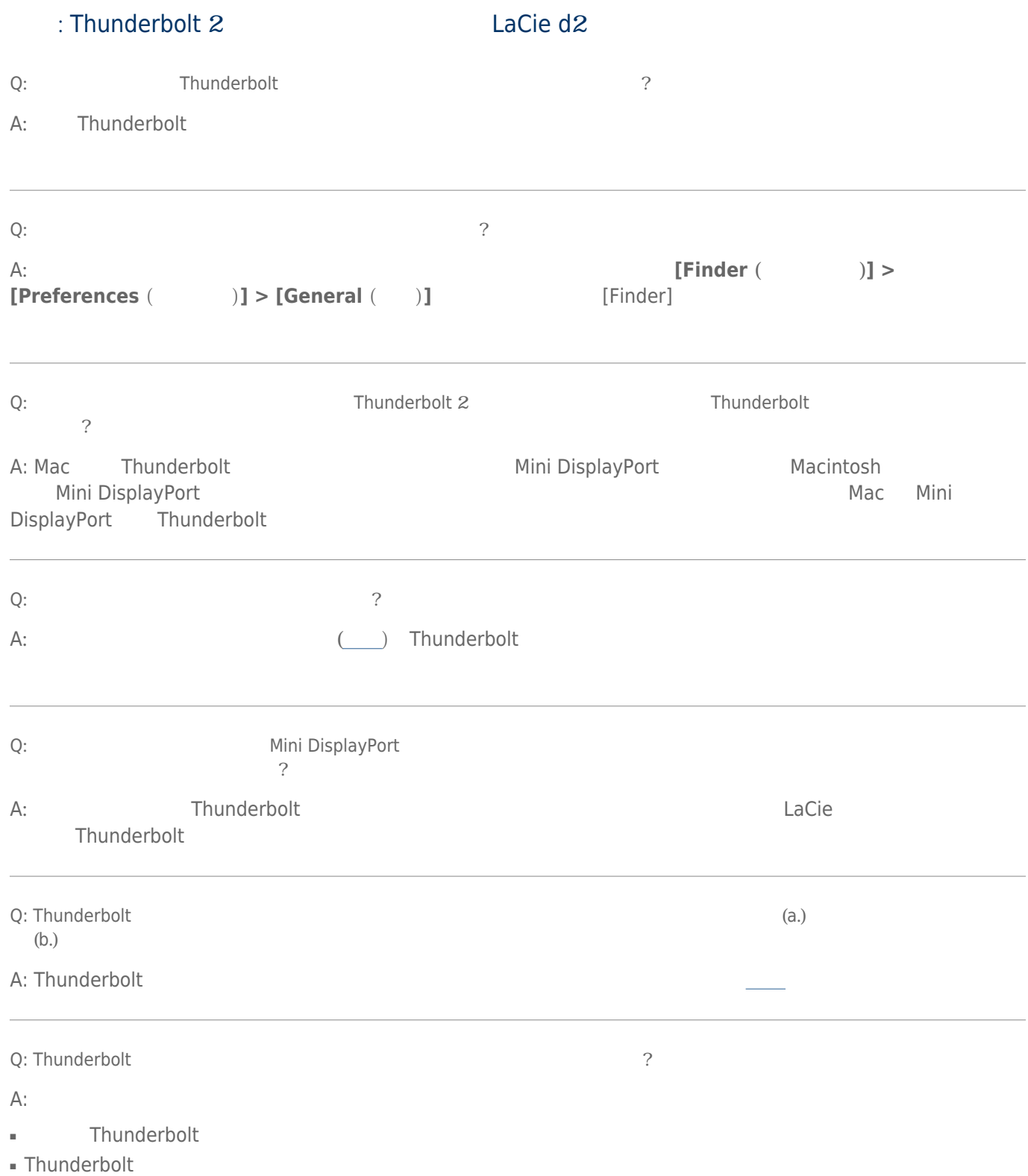

- Thunderbolt 10 **10**
- それでもドライブが認識されない場合、コンピュータを再起動して、もう一度接続し直してください。

## USB 3.0 (PC/Mac)

#### 問題: ファイル転送速度が遅い。

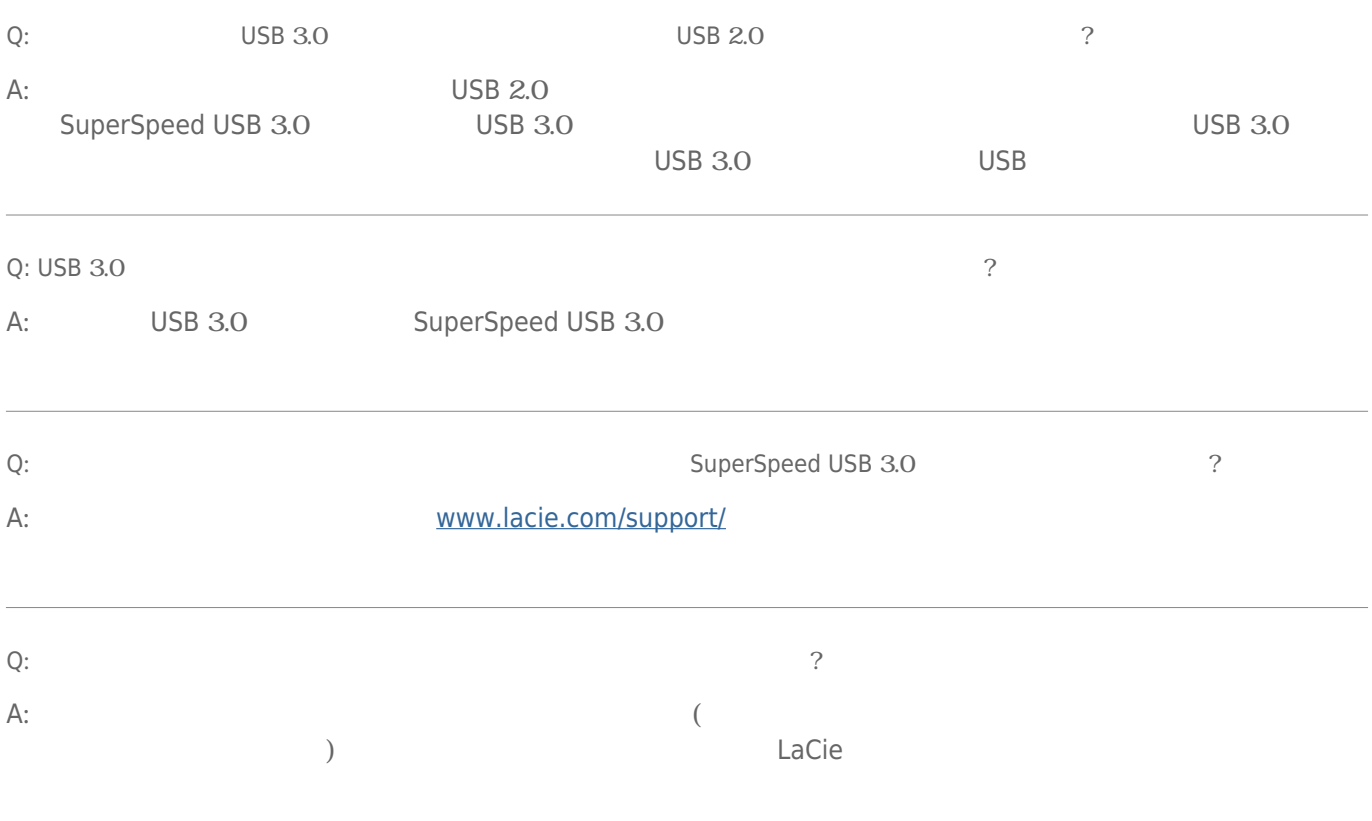

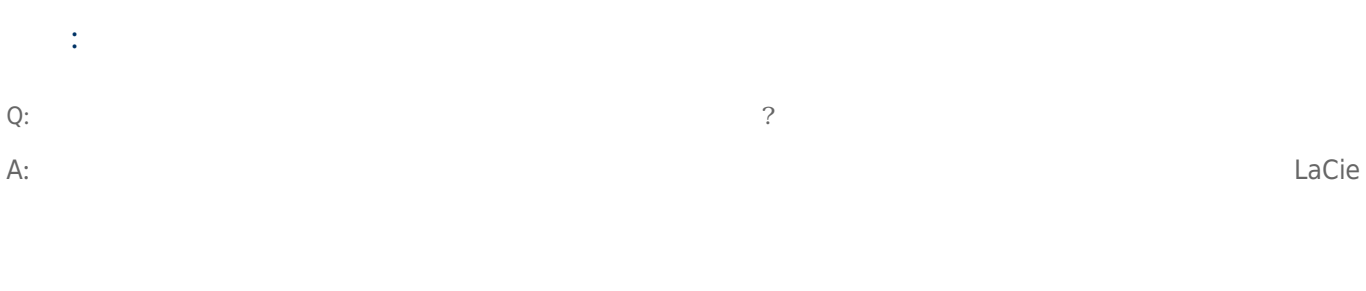

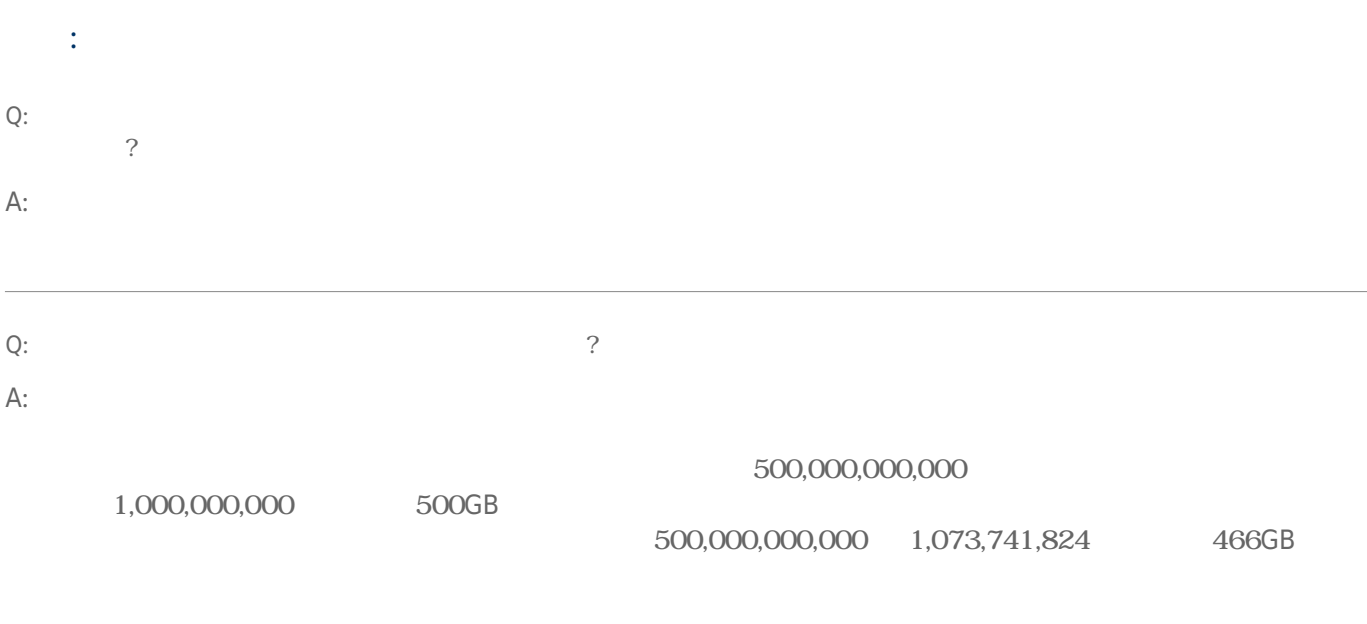

## Mac

問題: ハード ドライブがコンピュータに表示されません。

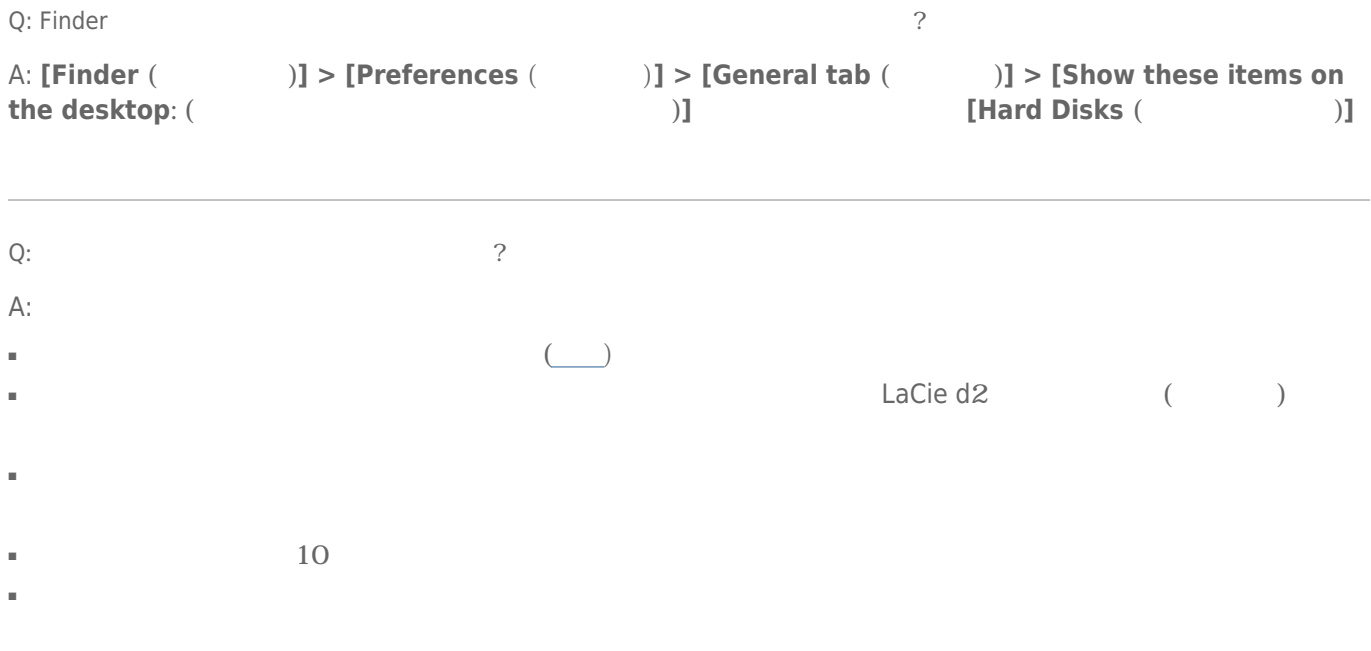

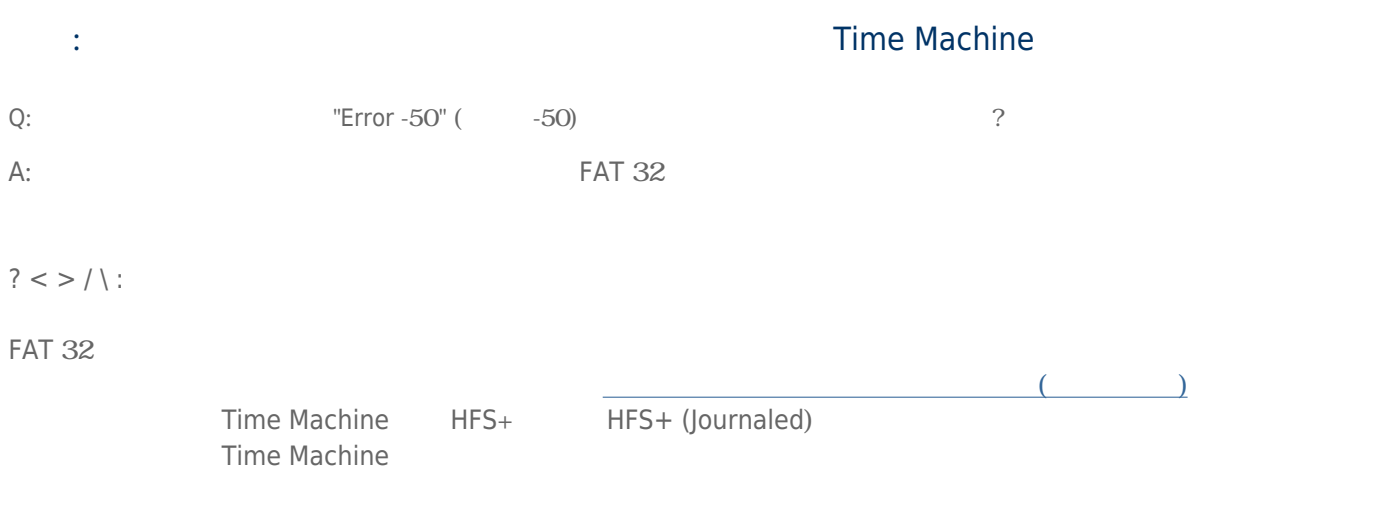

### Windows

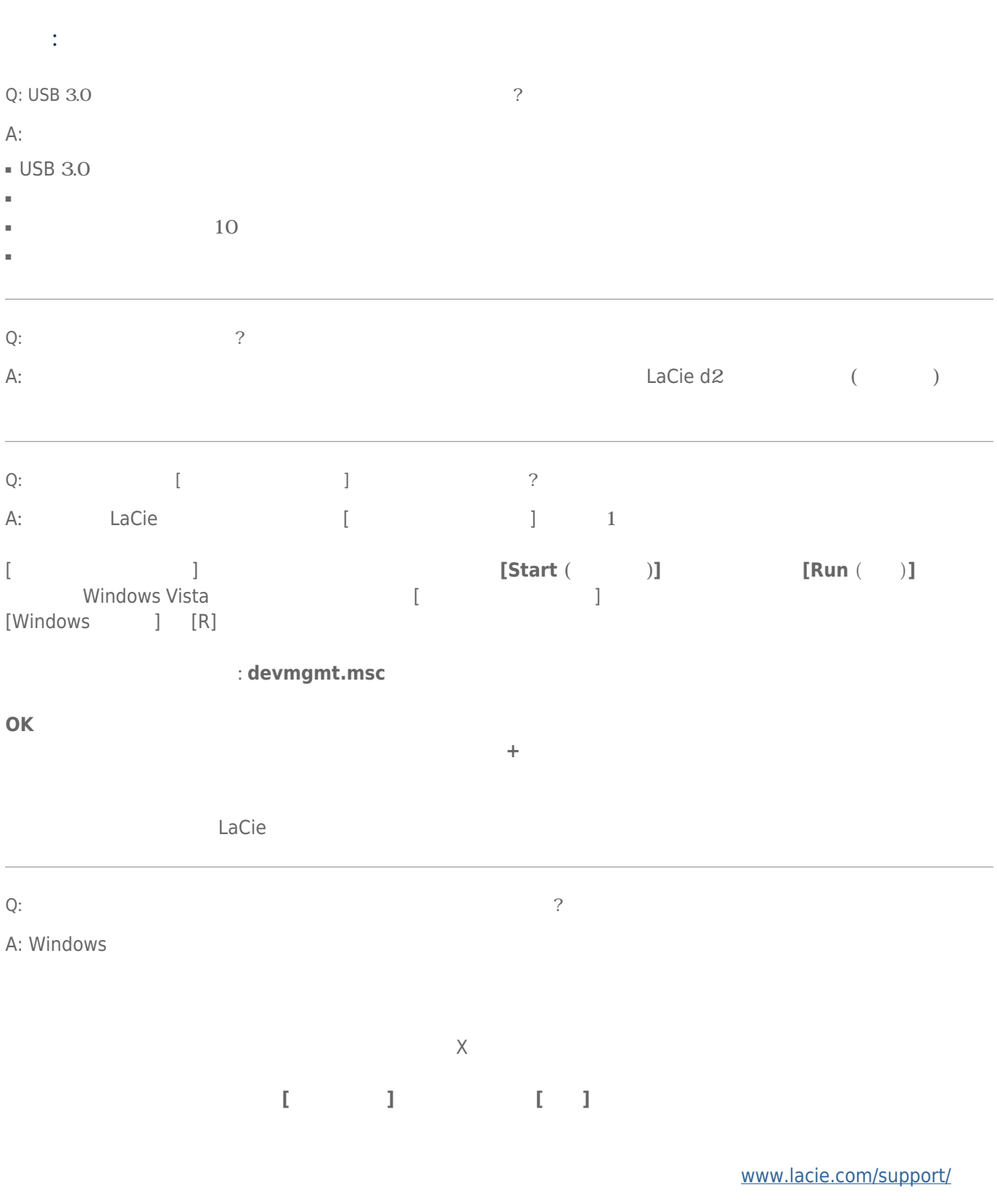